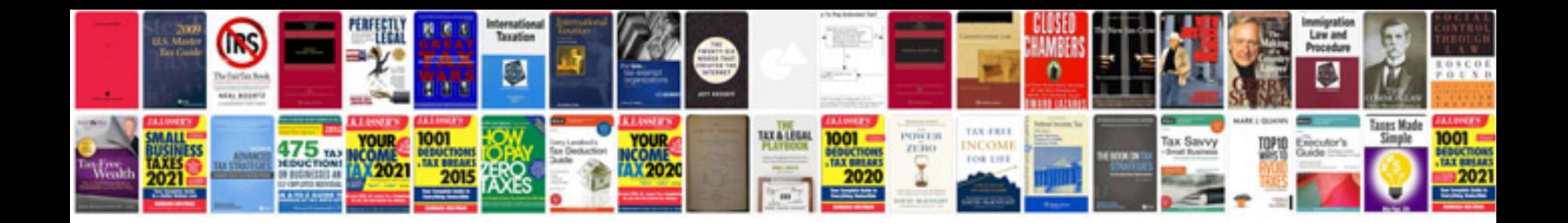

**2017 crv manual**

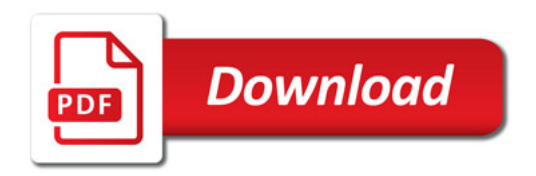

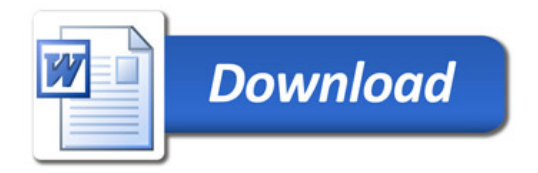